**I Tartufi n. 22**  Aprile 2006

# **GIOVE: UN DATABASE STATISTICO SUL MERCATO DEL LAVORO VENETO Costruzione e indicazioni per l'utilizzo**

di Danilo Maurizio

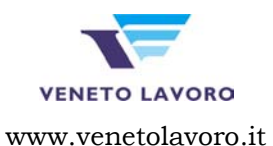

Via Ca' Marcello, 67 - 30172 Venezia Mestre VE tel. +39.041.29.19.311, fax +39.041.29.19.312 osservatorio.mdl@venetolavoro.it

# **Sommario**

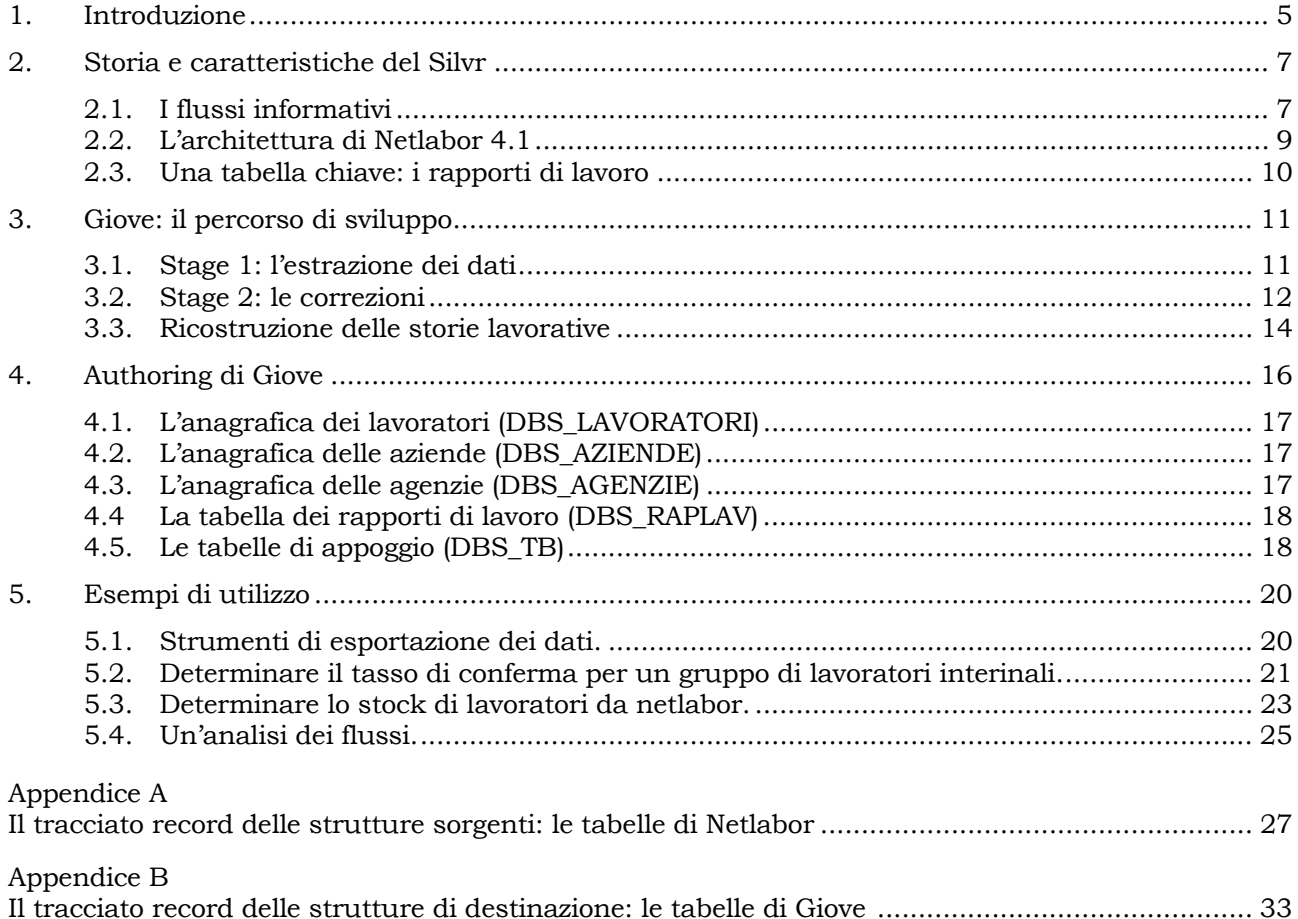

### **1. Introduzione**

 $\overline{a}$ 

A partire dal 1996, l'*Agenzia del lavoro del Veneto* e, dopo il passaggio delle competenze alle Regioni, l'area Osservatorio & Ricerche di *Veneto lavoro* hanno dedicato ampia e continua attenzione all'elaborazione e all'analisi dei microdati raccolti dai Centri per l'impiego nell'ambito della loro attività e informatizzati mediante le varie versioni del software Netlabor. Questi microdati sono alla base dell'attività di ricerca sviluppata dall'Osservatorio e dalla struttura pre-esistente nel corso di ormai 10 anni nell'ambito del Progetto "Val.net" 1, inteso a valorizzare a fini conoscitivi le informazioni amministrative informatizzate con Netlabor: numerosi sono i temi trattati e si può dire completo il saggio offerto delle potenzialità insite nell'uso della fonte amministrativa in oggetto. Non è questo il luogo per passare in rassegna pregi e limiti delle principali fonti di dati sul mercato del lavoro presenti nel nostro Paese, ma va comunque sottolineato che grazie all'esperienza maturata in Veneto, e non solo, il "sistema Netlabor" è riuscito a ritagliarsi uno spazio proprio, per originalità e complementarietà, indicando numerose direzioni fertili per l'indagine, la ricerca e l'informazione statistica sul mercato del lavoro.

L'Osservatorio di *Veneto lavoro* intende non essere l'unico e perciò privilegiato utilizzatore dei dati Netlabor. Intende anzi favorire l'apertura e l'utilizzo della gran mole di dati amministrativi che affluiscono ai Centri per l'impiego (Cpi), raccogliendo in tal modo un'istanza che il mondo della ricerca manifesta con particolare intensità negli ultimi anni, in particolare da quando pone maggior attenzione alla valutazione delle politiche pubbliche (benchmarking) e ha la necessità di disporre di informazioni adeguate e facilmente accessibili. L'azione di *Veneto lavoro* è favorita dalla recente disponibilità (dal 1 ottobre 2004) di un nuovo testo unico sulla *privacy* che regolamenta in maniera specifica l'accesso, per motivi di ricerca, ad informazioni registrate da enti pubblici per gestire la propria attività amministrativa. Si può dire che il progetto di *Veneto lavoro* è, in definitiva, un progetto di "democratizzazione del dato" – che comincia ad allinearci ad altre avanzate esperienze europee (inglesi, svedesi e danesi) – guidato da questi obiettivi:

- rendere il più possibile trasparente e facile, per scopi scientifici, l'accesso alle informazioni contenute negli archivi dei Cpi;
- diminuire l'autoreferenzialità del Sistema informativo del lavoro (e delle basi dati amministrative in genere), rompendo il monopolio nell'uso delle informazioni attualmente detenuto dalla Pubblica amministrazione;
- valorizzare, in tal modo, il contenuto distintivo che il dato amministrativo porta con sé;
- aumentare il numero di reimpieghi delle informazioni secondo esigenze e linee di ricerca che il sistema dei servizi pubblici non riesce ad intercettare o non è in grado, per diversi motivi, di portare ad un giusto livello di attenzione.

<sup>1.</sup> Una bibliografia completa delle ricerche riconducibili al "Progetto Val.net" (Valorizzazione Netlabor) è disponibile nel sito di Veneto Lavoro (www.venetolavoro.it).

Il Db statistico che abbiamo battezzato Giove $^2$  è il risultato di un'attività di correzione/integrazione dei dati amministrativi estratti dalle banche dati in gestione presso i Cpi del Veneto. Giove è utilizzato dai ricercatori dell'Osservatorio ed è disponibile ai ricercatori esterni – come Public Use File (PUF) – secondo le procedure e le modalità indicate nel sito di *Veneto lavoro*. 3

I dati raccolti dai Cpi sono in massima parte generati dal flusso di comunicazioni cui le imprese sono tenute per obbligo di legge (assunzioni, cessazioni e trasformazioni) e in misura minore dal flusso di informazioni raccolte quando il lavoratore in cerca di occupazione spontaneamente si presenta agli sportelli dei servizi per l'impiego.

L'area del mercato del lavoro esplorabile usando le versioni di Giove finora rilasciate (prima edizione: 2004; seconda edizione: 2005; è in preparazione la terza edizione, quella del 2006, prevista per giugno/luglio) è circoscritta dalle informazioni derivanti dalle comunicazioni delle aziende. Per diversi ordini di motivi è stato più semplice, nella prima fase, "aprire" queste informazioni, per le quali sono state già saggiate tutte le potenzialità e tutti i limiti (si veda la letteratura disponibile): in sostanza possono essere analizzate, con diversi livelli di dettaglio, tutte le informazioni relative ai rapporti di lavoro che le aziende venete hanno instaurato nel corso dell'ultimo decennio. Nei prossimi rilasci l'offerta di informazioni sarà ampliata anche alla disoccupazione amministrativa e ad altri temi importanti per l'analisi del mercato del lavoro quali l'accesso agli ammortizzatori sociali (liste di mobilità), la condizione di disabilità etc..

Scopo del presente documento è:

- descrivere i flussi informativi che alimentano gli archivi amministrativi che stanno alla base dell'esperienza che qui resocontiamo;
- documentare quali problemi sono stati affrontati nella realizzazione di Giove;
- fornire indicazioni su come utilizzare il database Giove, grazie anche ad una serie di esempi.

Pertanto ci soffermeremo brevemente sulla storia e sulle caratteristiche del Sistema Informativo Lavoro Regionale del Veneto (Silrv) nel paragrafo 2; nel paragrafo 3, passeremo a descrivere le principali attività di editing; quindi nel paragrafo 4 descriveremo la struttura e le caratteristiche del Public Use File Giove; infine nel paragrafo 5 verranno presentati alcuni esempi di utilizzo.

Si è cercato di mantenere uno stile espositivo il più possibile piano e comprensibile anche a quanti non possiedono conoscenze sulla gestione dei database e la manipolazione dei dati, rinviando alle appendici per una serie di informazioni di carattere più tecnico. L'appendice A riporta il tracciato record delle strutture sorgenti, vale a dire le tabelle di Netlabor; l'appendice B il tracciato record delle strutture di destinazione, vale a dire le tabelle di Giove. La documentazione rilasciata, di natura piuttosto tecnica, ha come prerequisito una buona conoscenza del linguaggio SQL, in particolare nella versione/dialetto implementata dal database opensource MySQL<sup>4</sup>. Per

 $\overline{a}$ 

<sup>2.</sup> Il primo database statistico costruito nel 2002 con i dati di quattro province è stato sviluppato a partire dagli archivi del Netlabor 1 e perciò denominato Nettuno2002; è sembrato di buon auspicio continuare a denominare i database frutto della nostra attività con il nome di un altro pianeta, più vicino alla terra.

<sup>3.</sup> Vedi la sezione appositamente dedicata all'accesso al Public Use File in www.venetolavoro.it.

<sup>4.</sup> www.mysql.com.

chi non volesse utilizzare questo strumento per interrogare/elaborare i dati del PUF verrà brevemente illustrato come esportare i dati in formato ASCII.

#### **2. Storia e caratteristiche del Silvr**

L'informatizzazione dei Cpi è cominciata verso l'inizio degli anni novanta, ai tempi del "vecchio" collocamento, prima del trasferimento delle competenze dal Ministero del Lavoro alle Province. È stato un processo incrementale e per lo più volontaristico cominciato grazie all'impegno, alla volontà e alla professionalità di un nucleo molto motivato di dipendenti delle strutture ministeriali periferiche del Veneto. La prima versione del software (Netlabor1), sviluppato in clipper, è rimasta in esercizio fino a tutto il 2000; dall'inizio 2001 è cominciata la fase di migrazione degli archivi e degli applicativi alla nuova versione sviluppata da Insiel in ambiente client-server. La fase di esportazione/importazione dei dati tra versioni successive è stata spesso trascurata ed ha aumentato il numero di sovrapposizioni, incongruenze e duplicazioni che in Giove, nel limite del possibile, abbiamo cercato di superare. Il nuovo software di gestione del Silrv (Netlabor4) è entrato a regime verso la fine del 2002 ed è stato successivamente interessato da numerose modifiche per rispondere ai mutamenti intervenuti nella normativa in vigore<sup>5</sup>.

#### *2.1 I flussi informativi*

 $\overline{a}$ 

Netlabor è il software per la gestione delle procedure previste dalla legislazione italiana in materia di mercato del lavoro. Esso permette di registrare in appositi archivi le informazioni individuali relative ai lavoratori e alle aziende che derivano da:

- a. le comunicazioni che le aziende sono obbligate a rendere in base alla normativa vigente ogni volta che un rapporto di lavoro viene avviato, cessato o trasformato;
- b. le autocandidature dei soggetti che dichiarano la propria disponibilità al lavoro.

L'universo di riferimento dell'archivio è rappresentato perciò, limitatamente al periodo coperto dall'informatizzazione, da:

1. i lavoratori, oggetto di almeno una comunicazione obbligatoria da parte delle aziende venete presso le quali lavorano o hanno lavorato, e i soggetti che rendono agli Spi la loro dichiarazione di disponibilità (gli ex iscritti al collocamento), siano essi persone in cerca di occupazione (distinti sulla base di criteri amministrativi secondo diversi "stati" di disoccupazione) o occupati in cerca di ricollocazione professionale;

<sup>5.</sup> Nel corso degli anni la normativa ha reso disponibili nuovi istituti contrattuali (es. interinale, lavoro in somministrazione, contratto di inserimento) e ha rivisto quasi completamente la definizione della disoccupazione amministrativa.

- 2. le unità produttive del settore privato che danno luogo a modifiche di posizioni di lavoro dipendente<sup>6</sup>: il dominio di osservazione è rappresentato principalmente dalle attività con sede in comuni afferenti ai Cpi del Veneto e, secondariamente, dalle attività localizzate fuori dai confini del Veneto ma che movimentano lavoratori con domicilio/residenza in Veneto;
- 3. le caratteristiche, le modalità e i tempi della disoccupazione osservabile secondo le modalità amministrative previste dalla normativa (e perciò stesso mutabili nel tempo);
- 4. i rapporti di lavoro, descritti secondo le loro principali caratteristiche (la qualifica professionale, il ccnl, la tipologia contrattuale e d'orario…).

#### 2.1.1 I soggetti dell'offerta di lavoro

Per quanto riguarda i soggetti dell'offerta di lavoro la modalità principale e più ricca di raccolta delle informazioni è quella connessa alla dichiarazione di disponibilità (ex iscrizione alle liste del collocamento) che avviene tramite un'intervista faccia a faccia condotta dagli operatori dei centri, opportunamente formati. Le informazioni richieste, oltre che di tipo socio-anagrafico, riguardano il possesso di alcuni requisiti documentati (titoli di studio, qualifiche professionali acquisite, eventuali esperienze lavorative condotte) o dichiarati (conoscenze linguistiche e informatiche, con indicazione del relativo grado di padronanza e modalità di acquisizione), l'esplicitazione della propria disponibilità e l'indicazioni delle personali propensioni rispetto al lavoro.

Un secondo canale rilevante di raccolta delle informazioni è garantito dalle comunicazioni delle aziende. In effetti, fino a tutti gli anni '90 e coerentemente con la logica che informava l'"avviamento" al lavoro da parte degli uffici pubblici, prima dell'assunzione presso un'impresa era d'obbligo l'iscrizione al collocamento, un passaggio burocratico (di recente abolito in una prospettiva di semplificazione) che garantiva comunque una modalità "ricca" di raccolta delle informazioni individuali. Oggi, così, capita sempre più di frequente che l'ingresso di un individuo nell'anagrafica del sistema possa essere guidato sempre e solo dalle comunicazioni aziendali.7 Le informazioni raccolte sono di norma registrate nel sistema gestionale del Cpi dove ha sede l'azienda, se il lavoratore risiede o è domiciliato in un comune di pertinenza di un altro Cpi, la comunicazione viene trasmessa ed archiviata anche nel sistema di quest'ultimo (dando così luogo ad una cosiddetta "migrazione").<sup>8</sup>

#### 2.1.2 Le aziende

 $\overline{a}$ 

Per quanto riguarda le aziende, classificate sulla base dell'attività economica (la classificazione utilizzata è Ateco91), l'organizzazione del database prevede la costituzione di un unico archivio in

<sup>6.</sup> Sono quindi esclusi il lavoro autonomo e quello nella Pubblica Amministrazione (ad eccezione delle mansioni di basso livello per le quali è previsto il passaggio attraverso le graduatorie predisposte dai Cpi).

<sup>7.</sup> In passato ciò riguardava solo quei lavoratori non iscritti e/o non residenti, "movimentati" comunque da aziende che ricadevano nel territorio di riferimento di un Cpi.

<sup>8.</sup> Queste, come vedremo meglio oltre, costituiscono fattori di ridondanza del database regionale che possono tuttavia essere sfruttati per le attività di editing e controllo della qualità dei dati.

cui sono comprese sia le imprese (a livello di singola unità locale) localizzate nel territorio di pertinenza di ogni Cpi, sia quelle "esterne" (ricadenti in altri Cpi) purché abbiano movimentato lavoratori afferenti a quel Cpi. Larga parte delle informazioni relative alle imprese registrate negli archivi di Netlabor sono originate dalle comunicazioni obbligatorie; non è quindi garantita la copertura dell'intero universo delle unità attive presenti, in quanto risulteranno sempre escluse dall'archivio le imprese senza addetti e quelle che, a partire dalla fase di avvio del sistema informatizzato, non abbiano segnalato alcuna modifica delle posizioni di lavoro dei propri dipendenti. In assenza di flussi di informazioni che diano vita ad una vera e propria gestione anagrafica, non è possibile disporre di un quadro sulla nati/mortalità delle imprese.

#### *2.2 L'architettura di Netlabor 4.1*

 $\overline{a}$ 

La professionalità e la costante assistenza di un gruppo di operatori dei Cpi ha sostenuto l'attività dell'Osservatorio di *Veneto Lavoro* nel processo di accumulazione delle competenze necessarie all'analisi dei dati Netlabor. In un contesto in cui la maggior parte della documentazione prodotta non era sufficientemente analitica da un punto di vista tecnico e certamente non utile ad un approccio statistico, è stato necessario auto-documentare strutture e regole del database. Non è certo questo il luogo per ricostruire nel dettaglio le caratteristiche architetturali del software in gestione presso i Cpi del Veneto; ci si limiterà quindi a considerare soltanto quegli aspetti che maggiormente hanno avuto impatto nella fase di analisi e sviluppo di Giove.

Netlabor è un insieme di basi dati distribuite $^9$  e allineate tramite un sistema di replica $^{10}$  (cooperazione applicativa). Il meccanismo di replica viene scatenato ogni qual volta un'informazione deve raggiungere, per competenza, anche uffici diversi da quello che l'ha raccolta. Per garantire che ogni singola transazione oggetto di replica raggiunga effettivamente i destinatari è stato scelto un meccanismo di "*queued updating*". In particolare il meccanismo di replica deve garantire che informazioni anagrafiche e informazioni di flusso siano presenti sia nella base dati del Cpi che riceve la comunicazione dell'azienda, sia nella base dati del Cpi dove il lavoratore ha eletto il suo domicilio.11 Quindi è ragionevole aspettarsi che i dati anagrafici di un lavoratore siano presenti in tutte le basi dati dei Cpi dove è stato chiamato a lavorare<sup>12</sup>, così come un'azienda che assume lavoratori domiciliati in territori afferenti a diversi Cpi sarà presente in tutte le loro basi dati.<sup>13</sup>

<sup>9.</sup> L'architettura originale prevedeva un'istanza del gestionale per ognuno dei 40 Cpi del Veneto più un database regionale come unione delle singole basi dati. Nel 2004/2005 le province di Padova e Verona hanno deciso di eliminare i livelli circoscrizionali e costituire un unico database provinciale. Il database regionale ha svolto correttamente il compito di tenere allineate le informazioni anagrafiche di lavoratori e imprese, ma non si è rivelato capace di mantenere consistenti le informazioni relative ai movimenti dei lavoratori, pregiudicandone l'utilizzo a scopo di monitoraggio e ricerca del mercato del lavoro.

<sup>10.</sup> Ogni singola transazione che avviene in un database (*transactional replication*) comporta la copia di dati secondo il modello "*publisher to the subscriber(s)*".

<sup>11.</sup> Ovviamente se c'è identità tra Cpi di azienda e lavoratore le informazioni saranno registrate una sola volta.

<sup>12.</sup> Il caso limite del lavoratore iper-mobile è la presenza nel database di tutti e 40 i Cpi, in realtà il numero massimo riscontrato è 19 Cpi.

<sup>13.</sup> Il caso limite, la presenza in tutte e 40 le basi dati, è la norma per alcune grosse aziende e per le agenzie di lavoro interinale.

Il meccanismo non sempre ha funzionato correttamente; non riuscendo a smaltire le code di transazione accumulate ha ritardato di molto l'allineamento dei dati tra i vari Cpi, con conseguente perdita di tempestività nell'aggiornamento di informazioni molto importanti quali ad esempio lo stato del lavoratore.

La logica che muove il tutto, al netto dell'*upgrade* tecnologico, è di fatto rimasta inalterata rispetto alla vecchia versione di Netlabor<sup>14</sup>, quando l'allineamento delle informazioni era garantito dallo scambio della documentazione cartacea tra i vari Cpi e quindi da una doppia imputazione.<sup>15</sup>

Il database di Netlabor 4 è un database formato da oltre 600 tabelle tra dati, dizionari dati (tabelle di appoggio o decodifica) e tabelle di sistema (configurazioni, repliche etc.). Il nucleo principale è formato da circa 20 tabelle, quelle della gerarchia "*UCL\_\**"; le principali tabelle anagrafiche sono quella dei lavoratori (UCL\_LAVORATORI) e quella delle aziende (UCL\_AZIUNPROD) mentre la tabella che fa da pivot per la gestione di tutte le logiche applicative è invece la tabella dei "movimenti" (UCL\_MOVIMENTI), che in gerarchia governa la tabella delle assunzioni (UCL\_AVVIAMENTI), la tabella della mobilità (UCL\_MOBILITA'), la tabella delle dichiarazioni di disponibilità (UCL\_PROV-VEDIMENTI) etc..

#### *2.3 Una tabella chiave: i rapporti di lavoro*

 $\overline{a}$ 

Nel percorso di sviluppo di Giove il primo step da assicurare è stato quello della ricostruzione delle storie lavorative in quanto informazione fondamentale per incastrare episodi di disoccupazione e mobilità (episodi questi che, come abbiamo già detto, saranno oggetto di integrazione nelle prossime versioni di Giove). La ricostruzione delle carriere passa quindi per l'analisi della tabella UCL\_AVVIAMENTI che di fatto registra tutti i movimenti di assunzione, cessazione, proroga e trasformazione dei rapporti di lavoro.

La tabella mutua per buona parte la struttura delle vecchie versioni di Netlabor1. Infatti viene scritto un record per ogni comunicazione (le cessazioni sono invece registrate sullo stesso record a chiusura del segmento) e pertanto, nel caso in cui uno stesso rapporto venga più volte prorogato e/o trasformato, esso viene articolato in più record fisici, ciascuno dei quali costituisce un segmento del medesimo rapporto di lavoro. *Il fatto che il sistema gestionale ragioni in termini di comunicazioni e non in termini di "rapporto di lavoro" è una delle maggiori criticità perché impone di ricostruire ogni singolo rapporto16 a partire da una serie di record per i quali non sempre è garantita coerenza logico/temporale.* Così com'è disegnata la struttura del sistema non garantisce una facile

<sup>14.</sup> Ci si riferisce alla versione clipper/dbf, versione con la quale il nuovo gestionale mantiene parecchi punti in comune. Le differenze più rilevanti sono legate alla gestione dei rapporti interinali e alla scelta di diversi criteri di classificazione per alcune dimensioni di analisi quali il titolo di studio. È differente anche la gestione delle dichiarazioni di disponibilità e quindi della disoccupazione, informazioni che però le prime versioni di Giove non rendono ancora disponibili.

<sup>15.</sup> Alcune delle soluzioni che abbiamo scelto nell'attività di sviluppo di Giove possono essere applicate anche agli archivi del vecchio Netlabor: speriamo quindi che possano essere di aiuto per chi con quelle basi dati si dovesse ancora confrontare.

<sup>16.</sup> A partire da una delle ultime versioni di Netlabor4, Insiel ha cercato di porre rimedio al problema aggiungendo una serie di campi utili alla ricostruzione dei rapporti di lavoro a partire dalla catena di comunicazioni, ma non sufficiente a coprire la totalità dei casi da risolvere.

interrogabilità: non si può ad esempio conoscere la durata di un rapporto di lavoro ed è difficile verificare la coerenza temporale tra diversi rapporti di lavoro.

Altra criticità che presenta la tabella delle assunzioni è quella legata alla gestione dei rapporti di lavoro interinale, dove la triangolazione lavoratore – agenzia di somministrazione – azienda utilizzatrice è gestita duplicando ogni singola comunicazione e registrando i dati dell'agenzia in un record e i dati dell'azienda utilizzatrice in un altro. Anche qui il problema sta nell'interrogabilità di una struttura così disegnata, senza contare il fatto che per diversi ordini di motivi sono moltissimi i casi di coppie di record "orfane" o dell'azienda utilizzatrice o dell'agenzia di lavoro interinale oppure vittime di inversioni logiche tra le due.

#### **3. Giove: il percorso di sviluppo**

#### *3.1 Stage 1: l'estrazione dei dati*

Dal momento che le tabelle principali oggetto del processo di estrazione/elaborazione non contengono nessuna colonna che permetta di identificare quali record siano variati tra un'estrazione e quella precedente, ogni volta si deve procedere ricostruendo la base dati da zero (*applicazione in rimpiazzo*). Lo sforzo connesso all'estrazione dei dati di ogni singolo Cpi, il trasporto dei dati e la ricostruzione di un'istanza regionale come sommatoria dei singoli database<sup>17</sup> rende onerosa l'attività di estrazione e quindi limita la frequenza<sup>18</sup> di aggiornamento dei dati. L'attività di estrazione dei dati, rigorosamente in formato testo, ha fine quando i dati, opportunamente compressi, vengono trasferiti sul server di elaborazione. Il database risultato della sommatoria<sup>19</sup> dei singoli database è la base dalla quale si separano due linee di analisi: una per il trattamento del dato amministrativo e l'altra per il trattamento del dato statistico.

L'utilizzo del dato amministrativo si basa sull'assunzione (forte) che i dati raccolti dal gestionale siano corretti da un punto di vista qualitativo; ha come limite il fatto che ci si deve accontentare del "modello dati" scelto da chi sviluppa il software e della reale qualità dei dati.

Il forte numero di incongruenze, duplicazioni e sovrapposizioni impone una fase di editing sui dati sia per migliorarne la qualità sia per giungere ad un "modello dati" che risponda alle istanze dell'attività di ricerca e che sia in grado di servire gli output di cui la ricerca ha bisogno. Un database statistico come Giove ha bisogno di lunghi tempi di sviluppo, necessita di specifiche professionalità e di molta attività di coordinamento tra i soggetti che, a diverso titolo, sono coinvolti nella conduzione di un sistema complesso come il Sistema Informativo Lavoro.

 $\overline{a}$ 

<sup>17.</sup> In totale vengono trasferiti dati per circa 10Gb non compressi.

<sup>18.</sup> Per le necessità della ricerca abbiamo ritenuto sufficienti due estrazioni annuali, una in primavera ed una in autunno. 19. La tabella con la cardinalità più alta è la UCL\_MOVIMENTI con oltre 15 milioni di record, la tabella più "grossa" è la tabella UCL\_AVVIAMENTI che occupa, una volta indicizzata, circa 3GB di spazio su disco.

#### *3.2 Stage 2: le correzioni*

L'attività di costruzione di Giove passa attraverso un processo circolare tra le domande di ricerca e i possibili output. Partendo dalla definizione dei requisiti, attraverso l'individuazione delle principali criticità si giunge all'analisi e alla definizione del "modello dati". *In Giove il rapporto di lavoro, e non la comunicazione, è il vertice dei processi di elaborazione*. Sulla base di questo flusso (finito? infinito?) si giunge allo sviluppo delle routine di correzione secondo le seguenti linee di intervento:

- 1. predisposizione di una lista di codici fiscali univoca;
- 2. soluzione del problema della duplicazione dei dati;
- 3. ricostruzione dei rapporti di lavoro;
- 4. gestione della triangolazione nei rapporti di lavoro interinale;
- 5. ricostruzione delle storie lavorative e gestione dell'overlapping tra rapporti di lavoro.

#### 3.2.1 Predisposizione di una lista di codici fiscali univoca

Il primo dei problemi affrontato è stato quello di individuare una lista univoca di soggetti che abbiano avuto almeno un rapporto di lavoro dall'informatizzazione ad oggi. Esistono, infatti, individui presenti nel sistema con due o più codici fiscali; la maggior parte di queste duplicazioni è dovuta:

- a problemi legati al rilascio di nuovi codici da parte del Ministero delle Finanze;<sup>20</sup>
- alla mancata manutenzione della tabella dei codici comunali (UCL\_TBCOMUNI) che sta alla base dell'algoritmo che genera i codici fiscali;<sup>21</sup>
- ad errori di imputazione da parte degli operatori.

L' approccio scelto risolve solo i casi in cui esiste identità tra i primi 11 caratteri del codice fiscale, e non tutti quei casi in cui ad essere sbagliata è un'altra porzione dell'identificativo<sup>22</sup>; questa è infatti l'unica correzione che si può applicare senza incorrere nel rischio di accorpare soggetti effettivamente diversi.

Quando è risultato chiaramente che le diverse codifiche appartenevano al medesimo lavoratore abbiamo proceduto aggregando i due o più identificativi in quello corretto, altrimenti abbiamo solo segnalato il problema mantenendo distinti gli individui.

### 3.2.2 Soluzione del problema della duplicazione dei dati

Risolto il problema dell'identificazione dei lavoratori, processando un lavoratore alla volta abbiamo proceduto creando una struttura definita "magma" (l'idea è quella di farlo raffreddare lentamente favorendo la formazione di cristalli). Questa struttura intermedia raccoglie tutte le informazioni

 $\overline{a}$ 20. Il caso numericamente più rilevante coinvolge i cittadini di Mestre-Venezia che hanno visto modificare gli ultimi 5 caratteri (codice del comune da F159 a L736 e il check-digit di conseguenza) del loro codice fiscale.

<sup>21.</sup> I casi più significativi sono quelli legati al codice comune di nascita generato per i cittadini della ex Jugoslavia.

<sup>22.</sup> I primi sei caratteri, generati dal nome e cognome del lavoratore (in particolare se oggetto di translitterazione da lingue in alfabeto non latino o in presenza di nomi composti), o le posizioni tra il 7° e l'11° carattere per quanto riguarda la data di nascita.

utili alla ricostruzione della catena di rapporti di lavoro che un soggetto ha avuto, siano esse relative alla anagrafica del soggetto o a quella dell'azienda che lo ha assunto o ancora al rapporto di lavoro che è stato instaurato.

Essendo quindi il risultato della sommatoria di tutte le informazioni registrate nel sistema per un dato soggetto, sono possibili tre tipi di duplicazioni<sup>23</sup> (moltiplicazioni):

1. duplicazioni di natura applicativa (gestione del lavoro interinale);

2. duplicazioni dovute all'architettura del sistema (migrazioni/repliche);

3. duplicazioni legate all'attività di *data entry* (doppie imputazioni).

Netlabor 4.1 per ogni comunicazione di assunzione/proroga/trasformazione di un rapporto interinale scrive due record, uno con le informazioni dell'azienda utilizzatrice ed uno con i dati dell'agenzia di somministrazione. Come già evidenziato, una struttura del genere non è di facile interrogazione e quindi abbiamo scelto di riportare l'identificativo dell'agenzia di lavoro interinale in coda al record con le informazioni dell'azienda utilizzatrice, mutuando di fatto la stessa struttura già in uso nelle varie declinazioni del vecchio Netlabor. Quest'attività è stata complicata da due ordini di problemi: i. l'inversione logica delle informazioni tra utilizzatrice e agenzia; ii. la presenza di rapporti "orfani" di uno dei due soggetti della triangolazione lavoratore/agenzia/impresa utilizzatrice.

L'accoppiamento dei record è stato fatto a partire dal campo *mov\_indcanc* della tabella dei movimenti (UCL\_MOVIMENTI) che assume i valori<sup>24</sup> "0" quando registra i dati dell'agenzia e "3" quando registra i dati dell'impresa utilizzatrice.

Nel caso di parziale abbinamento abbiamo usato le informazioni di un campo testuale, il campo *avv\_luogolav* della tabella delle assunzioni, retaggio di un vecchio campo del precedente gestionale che tiene memoria dell'identificativo dell'azienda utilizzatrice, che in alcuni casi ci ha permesso di risolvere il problema dei rapporti di lavoro di somministrazione "orfani". Abbiamo tenuto in sospeso i record non abbinati fino alla fine del processo, quando un'opportuna procedura decide se "promuovere" i casi dubbi a rapporti di lavoro interinali o "retrocedere" gli stessi a rapporti di lavoro normali.<sup>25</sup>

Le duplicazioni di natura architetturale o legate all'attività di *data-entry* sono state risolte attraverso l'utilizzo di funzioni ricorsive, cancellando i record duplicati con diversi livelli di filtro. Si è sempre e comunque cercato di mantenere il record con le informazioni più complete e di recuperare dal record cancellato eventuali informazioni importanti, quali ad esempio la data di cessazione del rapporto di lavoro.

Il filtro fondamentale è l'individuazione dei record interni o esterni. Interno è il record registrato nel Cpi che riceve la comunicazione da parte dell'azienda; esterno è invece il record generato dal meccanismo di replica sulla base della proprietà/competenza del lavoratore. Abbiamo sempre e

 $\overline{a}$ 

<sup>23.</sup> I tre casi si possono ovviamente combinare.

<sup>24.</sup> Il campo *mov\_indcanc* oltre a gestire le logiche di registrazione dei rapporti di lavoro interinale è anche l'indicatore di cancellazione logica per tutti i record dei movimenti di Netlabor e assume anche i valori 1 e 2 che di fatto servono ad annullare il record così marcato. La scelta di implementare due logiche così cruciali in un solo campo certamente non può essere definita una soluzione "elegante".

<sup>25.</sup> L'uso di "promuovere" e "retrocedere" non nasconde nessun giudizio di valore.

comunque privilegiato i record interni eccetto in quei casi<sup>26</sup> in cui un rapporto di lavoro era registrato solo nel database del Cpi del lavoratore e quindi non duplicato.

#### 3.2.3 Ricostruzione dei rapporti di lavoro

Eliminato il problema delle duplicazioni,<sup>27</sup> "raffreddato" in parte il magma iniziale, si passa ad una serie di correzioni minori sugli estremi temporali dei singoli segmenti di un rapporto di lavoro:

- 1. se un rapporto di lavoro a tempo definito ha indicata una durata prevista ma risulta ancora aperto alla data di estrazione esso viene chiuso sulla base della durata prevista;
- 2. se un lavoratore alla data di estrazione ha più di un rapporto aperto (chiaramente il ragionamento non vale per chi compone più part-time), il rapporto con data di assunzione più vecchia viene chiuso in modo da rispettare la successione degli eventi (successione che viene ricontrollata in seguito);
- 3. i rapporti di lavoro con data di assunzione fittizia<sup>28</sup> dove possibile sono stati corretti.

#### *3.3 Ricostruzione delle storie lavorative*

 $\overline{\phantom{a}}$ 

Come abbiamo già indicato, avendo tra i suoi obiettivi quello di assicurare la computabilità degli stock e il calcolo delle durate, il "modello dati" di Giove ha come vertice del processo di elaborazione il rapporto di lavoro. La ricostruzione delle storie lavorative, quindi, passa attraverso la corretta individuazione dei singoli rapporti di lavoro. Insiel ha messo a punto un meccanismo per ricostruire interamente il rapporto di lavoro a partire dalla catena di eventi/comunicazioni correlati ma questo meccanismo non copre la totalità dei casi da risolvere e risulta negativamente condizionato dai meccanismi della cooperazione applicativa. Vanno identificate correttamente la data di assunzione vera e propria del rapporto di lavoro e la data di cessazione/licenziamento.

La scelta fatta è stata quella di riportare le informazioni essenziali, quali la data di avviamento, il tipo di contratto alla nascita e la tipologia di assunzione del record di origine (padre) in tutti i record successivi (figli) fino all'ultimo dei record che formano un unico rapporto di lavoro; una serie di puntatori garantisce la possibilità di risalire ai vari stati intermedi.

<sup>26.</sup> Molto probabilmente questi rapporti di lavoro non sono stati generati da una comunicazione obbligatoria ma sulla base di documentazione presentata dal lavoratore durante i colloqui legati alla dichiarazione di disponibilità.

<sup>27.</sup> Il gestionale nel suo complesso, in virtù del suo disegno decentrato, oggi (al momento in cui è stato realizzato Giove 2005) gestisce un totale di 8.200.000 record di comunicazioni a fronte di 6.800.000 con un vero contenuto informativo. Il risultato della nostra attività di correzione ha infatti ridotto di circa 1.500.000 record il peso della tabella delle assunzioni, quasi il 18% del totale; è una massa notevole di dati che, se pur inutili, devono essere gestiti determinando la crescita di complessità di tutto il sistema.

<sup>28.</sup> Soprattutto in passato è stata una consuetudine comune tra gli operatori quella di imputare una data di assunzione arbitraria in sostituzione del valore mancante (per esempio laddove pervenivano comunicazioni di cessazione di rapporti di lavoro non presenti in archivio). Chiaramente queste date creano spesso problemi di varia natura e il loro effetto in Giove è stato quasi completamente risolto. Occorre comunque assicurarsi di trattare con la dovuta cautela le informazioni di durata per i rapporti di lavoro che hanno una data di inizio del tipo "01-01-[1949,1950,1980]".

I record di una catena vengono numerati da 0 a n (dove n è il numero di record –1 che formano ogni singolo episodio di occupazione) e nei record figli è sempre riportato l'identificativo univoco del record padre della catena. Il record con il maggiore contenuto informativo è l'ultimo, che ricostruisce l'intero rapporto ed è identificato da un apposito flag (rap\_flu) che assume il valore 1. Per i rapporti di lavoro che non sono stati oggetto né di trasformazioni né di proroghe è chiaramente presente un solo record, con il flag rap\_flu posto uguale a 1.

### 3.3.1 La soluzione dei problemi di overlapping tra rapporti di lavoro

Altro passaggio chiave per arrivare ad un database statistico consistente è la soluzione del problema dell'*overlapping* tra i diversi rapporti di lavoro. Esistono, infatti, moltissimi soggetti (quasi il 10% del totale) che hanno rapporti di lavoro che si sovrappongono. I fattori che generano questo tipo di incongruenze sono legati a:

- la qualità delle comunicazioni obbligatorie;
- le operazioni di migrazione dati tra le varie versioni del gestionale;
- la qualità del data-entry;
- la carenza di controlli messi a disposizione dai gestionali e la particolare struttura scelta per la tabella dei rapporti di lavoro.

Chiaramente è legittimo che si sovrappongano solo i rapporti a part-time, i quali non sono quindi stati fatto oggetto di pulizia. La casistica osservata è quanto mai ampia ed una rassegna non può che limitarsi ad esporre le situazioni più frequenti:29

- tutti quei rapporti che si sovrappongono per un solo giorno sono stati risolti "banalmente", riportando indietro di un giorno la data di cessazione del primo;
- i vecchi rapporti di lavoro rimasti aperti (ovvero quelli per i quali non è stata comunicata/imputata la data di cessazione), che attraversano tutto il periodo e vanno a sovrapporsi con tutte le eventuali successive esperienze di impiego, sono stati chiusi secondo due criteri alternativi: o la mediana della durata osservata nella distribuzione per quella tipologia contrattuale o, se minore, la distanza dal successivo rapporto di lavoro;
- i rapporti di lavoro con durate negative<sup>30</sup> che si sovrappongono con altri rapporti di lavoro sono stati eliminati;
- nel caso di rapporti che uno stesso soggetto risulta aver avuto con la medesima azienda e che si sovrappongono per oltre il 60% del tempo è stato scelto di eliminare uno dei due rapporti;
- nel caso di rapporti di lavoro di uno stesso soggetto con la medesima impresa che si sovrappongono per meno del 60% ma che terminano o iniziano lo stesso giorno, è stato scelto di eliminare quello più breve dei due rapporti;

 $\overline{\phantom{a}}$ 29. Alcune delle scelte fatte in questo come in altri casi sono il frutto di convenzioni assunte come ragionevoli, non necessariamente condivisibili ma sempre guidate dal buon senso.

<sup>30.</sup> Se la data di cessazione è antecedente la data di assunzione, spesso per effetto di uno scambio tra record/segmenti afferenti al medesimo rapporto, la durata calcolata è ovviamente negativa.

- nel caso di rapporti di lavoro con data di avviamento fittizia e data di cessazione in contraddizione con un successivo rapporto, si è proceduto con l'eliminazione;
- se tutti questi criteri falliscono, ovvero sono ancora presenti dei rapporti di lavoro che si sovrappongono, viene cancellato un record secondo criteri meno stringenti;
- se un singolo rapporto di lavoro, per risolvere problemi di coerenza, è stato oggetto di due o più correzioni si è proceduto alla sua eliminazione.<sup>31</sup>

## 3.3.2. Una questione specifica: i rapporti di lavoro interinale "dubbi"

Ultimo passaggio per la messa in qualità dei dati di Netlabor è quello legato ai rapporti di lavoro interinali dubbi, ovvero orfani di uno dei soggetti della triangolazione o mal codificati all'atto dell'inserimento della comunicazione di assunzione. Sono state prese in considerazione 4 variabili di controllo:

- il tipo di avviamento codificato nel campo *avv\_codavv* della tabella UCL\_AVVIAMENTI;
- il tipo di contratto codificato nel campo *avv\_codrap* della tabella UCL\_AVVIAMENTI;
- la corretta identificazione di una agenzia di somministrazione;
- la presenza di un'impresa utilizzatrice.

Se almeno tre delle informazioni suddette sono coerenti allora il rapporto di lavoro è stato considerato interinale; se c'è coerenza per quanto riguarda il tipo di avviamento ed è identificabile un'agenzia si è provveduto a promuovere a rapporti di lavoro interinale i contratti a tempo determinato e a retrocedere a rapporti di lavoro "normale" tutti gli altri.

### **4. Authoring di Giove**

Terminata la fase di pulizia si possono ritenere raggiunti i seguenti obiettivi:

- consolidamento di una lista di soggetti attivi nel mercato del lavoro veneto nell'ultimo decennio;
- eliminazione delle duplicazioni di qualsiasi natura;
- ricostruzione dei rapporti di lavoro e quindi delle carriere osservabili da Netlabor;
- risoluzione del problema dell'overlapping tra i rapporti di lavoro;
- risoluzione dei problemi legati alla codifica dei rapporti di lavoro interinale.

Il semilavorato fin qui ottenuto deve essere rifinito e preparato per essere mandato in produzione, ovvero per essere usato ai fini dell'attività di ricerca e per essere anonimizzato in vista dei rilasci all'esterno su richiesta e convenzione.

La fase di *authoring* prevede l'alimentazione delle tre anagrafiche di riferimento (lavoratori, aziende e agenzie), della tabella dei rapporti di lavoro (la tabella principale) e di tutta una serie di tabelle di appoggio.

 $\overline{a}$ 31. I rapporti di lavoro eliminati sono stati in totale 84.000, quelli corretti e resi coerenti oltre 100.000.

La nomenclatura scelta per le strutture di Giove è del tutto simile a quella scelta da Insiel per il Netlabor: questo è un vantaggio per chi ha già un po' di familiarità con le strutture di questo gestionale; rimane comunque sufficientemente "parlante" e quindi utile anche a chi si avvicina per la prima volta a questo set di informazioni.

#### *4.1 L'anagrafica dei lavoratori (DBS\_LAVORATORI)*

I lavoratori censiti in Giove edizione 2005 sono 1.972.215. Laddove sono stati riscontrati problemi di duplicazione<sup>32</sup> è stato valorizzato il campo lav gemelli che ha la sua codifica nella tabella DBS\_TBGEMELLI. Nel caso il lavoratore fosse presente in più anagrafiche, ovvero nelle anagrafiche di più Cpi, sono state considerate in prima battuta più attendibili le informazioni registrate nel db del Cpi di domicilio/residenza del lavoratore; nei casi in cui non è stato possibile risalire al Cpi di residenza, in alternativa è stato scelto il record di anagrafica più recente (*lav\_dtultagg*). Oltre al Cpi relativo al comune di domicilio viene indicato anche il Cpi da cui sono state estratte le informazioni. Sono ovviamente state riportate anche le informazioni di tipo socio-demografico, compreso il titolo di studio;33 alcune informazioni mancanti o palesemente errate sono state desunte dal codice fiscale.

#### *4.2 L'anagrafica delle aziende (DBS\_AZIENDE)*

Le unità locali censite sono 405.748, siano esse unità locali di imprese venete o unità locali di imprese esterne che hanno assunto lavoratori domiciliati in Veneto. Nel caso l'azienda/unità locale risulti presente nelle anagrafiche di più Cpi abbiamo considerato più attendibili le informazioni presenti nel database del Cpi di localizzazione dell'azienda; per le imprese localizzate fuori dal Veneto abbiamo preferito il record di anagrafica più recente. Oltre al Cpi di localizzazione dell'impresa è stato indicato anche il Cpi da cui le informazioni di anagrafica sono state estratte. Tutte le informazioni descrittive, quali indirizzo, codice di attività, contratto nazionale applicato etc., quando valorizzate, sono state riportate. Il problema delle duplicazioni/moltiplicazioni delle unità locali è stato affrontato solo in questa fase, e non all'inizio del processo di elaborazione come per i lavoratori gemelli, accorpando unità locali apparentemente diverse sulla base del confronto dell'indirizzo di localizzazione.

#### *4.3 L'anagrafica delle agenzie (DBS\_AGENZIE)*

 $\overline{\phantom{a}}$ 

La tabella delle agenzie, 1.765 in totale tra regionali ed extraregionali, è stata alimentata da un processo del tutto analogo a quello seguito per le aziende. Vengono riportate le stesse informazioni, ad eccezione ovviamente del codice di attività.

<sup>32.</sup> Si consiglia di verificare per tutti i lavoratori oggetto di estrazione che valori assume il flag relativo e di trattare il dataset secondo le regole che si ritengono opportune.

<sup>33.</sup> Mancando un'indicazione della data di conseguimento del titolo è stato selezionato il titolo di studio più alto presente per ogni lavoratore.

#### *4.4 La tabella dei rapporti di lavoro (DBS\_RAPLAV)*

La tabella dei rapporti di lavoro è quella nella quale sono registrate le storie lavorative dei soggetti. La tabella contiene 6.814.293 record, pari a 5.749.208 rapporti di lavoro, ognuno dei quali riporta gli identificativi di lavoratore e azienda; nel caso di lavoro interinale (identificabili dal flag rap\_inter = 1) è prevista anche la valorizzazione dell'identificativo dell'agenzia di somministrazione.

Un progressivo numerico rap segnum identifica ogni singolo record; nel caso un rapporto<sup>34</sup> di lavoro risulti formato da più record sono stati valorizzati alcuni campi nel seguente modo:

**rap\_pat**: indica, se valorizzato, a quale record fare riferimento per identificare il record padre;

**rap\_chain**: numera la catena di record che formano un rapporto di lavoro da 0 (il padre) a n-1, dove n è il numero di record;

**rap\_flu**: assume i valori 1 e 0, vale uno se quel record è l'ultimo o l'unico e 0 altrimenti.

In ogni record sono comunque riportate le seguenti informazioni del record padre, quindi relative alla nascita del rapporto di lavoro:

**rap pdtavv**: la data di avviamento del rapporto di lavoro;

**rap\_pcontratto**: tipologia contrattuale alla nascita;

**rap ptempo**: orario di lavoro alla nascita.

L'ultimo record di ogni catena, o l'unico se il rapporto non è mai stato trasformato/prorogato, ha le seguenti caratteristiche distintive che ne fanno il record con il maggior contenuto informativo: è identificabile dal fatto che il flag rap flu = 1, riporta le effettive date di inizio e, se valorizzata<sup>35</sup>, di fine del rapporto, riporta anche sia la tipologia contrattuale che l'orario di lavoro di inizio. Il contratto, l'orario, la qualifica, il ccnl applicato, il livello e la durata prevista sono riportate (se valorizzate) in ogni record e valgono per il periodo/segmento di rapporto compreso tra rap\_dtavv e rap\_dtcess. Se infine il rapporto di lavoro è stato estratto dal Cpi dove ha sede l'azienda, il campo rap\_rec assume il valore "I" (record interno); se invece è stato estratto dal database del Cpi dove ha domicilio il lavoratore assume il valore "E" (record esterno).

#### *4.5 Le tabelle di appoggio (DBS\_TB)*

 $\overline{a}$ 

Le tabelle di appoggio necessarie sono state incluse e sono riconoscibili dal prefisso DBS\_TB; nella maggior parte dei casi sono state rispettate le stesse classificazioni in uso nel gestionale, con alcune modifiche a carico della tabella delle cittadinanze oltre ad altri interventi minori.

DBS\_TBATECO: classificazione delle attività economiche ATECO91, non del tutto sovrapponibile con la versione Istat perché tronca nel descrittivo e con alcune codifiche anomale.

DBS\_TBBENEFICIO: benefici goduti dal datore di lavoro, solo parzialmente utile perché l'informazione è lacunosa, incompleta e distribuita anche su altri campi.

<sup>34.</sup> I rapporti di lavoro che sono stati oggetto di almeno una trasformazione o proroga sono quasi 800.000.

<sup>35.</sup> Se il rapporto di lavoro alla data di estrazione risulta ancora aperto, la data di cessazione assume il valore 0000-00-00.

- DBS\_TBCCNL: contratto nazionale applicato, ha alcune voci ripetute con codifiche/descrizioni leggermente diverse (es: A05C = "ACQUE E BEVANDE GASSATE - Cooperative" e B02C = "BEVANDE E ACQUE GASSATE - Cooperative").
- DBS\_TBCESS: codice del motivo di cessazione, indica il motivo per cui viene concluso un rapporto di lavoro o un suo segmento.
- DBS\_TBCITTADINANZE: tabella delle cittadinanze secondo la classificazione del Ministero del Lavoro; è stata modificata rispetto a quella originale per correggere l'indicazione degli Stati appartenenti all'Unione Europea e per arricchirla con alcune informazioni desunte dalla tabella delle cittadinanze ISTAT.
- DBS\_TBCODAVV: tabella dei codici di assunzione; qualifica la tipologia di assunzione, in particolare per i rapporti di lavoro interinale; contiene anche informazioni circa l'apertura di nuovi segmenti di rapporti in essere. Alcuni rapporti di lavoro di Giove hanno codifiche di questo campo non legate a novazioni contrattuali quando la prima informazione disponibile per un determinato rapporto di lavoro è una trasformazione o una proroga.
- DBS\_TBCOMUNI: tabella dei codici dei comuni d'Italia secondo la classificazione del Ministero delle Finanze. Viene riportata anche la provincia di appartenenza e il Cpi di appartenenza (nel caso di comuni non Veneti è valorizzato con "EXV").
- DBS\_TBCONTRATTO: tabella dei contratti, indica la tipologia contrattuale, eccetto nel caso del lavoro interinale che viene gestito con un apposito flag, rap\_inter, della tabella dei rapporti di lavoro.
- DBS\_TBCPI: tabella dei Cpi; ogni Cpi del Veneto ha una label di tre caratteri che lo identifica, nella tabella è riportata anche la provincia. Il campo *Cpi\_aggiornato* indica se alla data dell'estrazione<sup>36</sup> erano state imputate tutte le comunicazioni obbligatorie giunte dalle aziende.
- DBS\_TBGEMELLI: indica per ogni lavoratore della tabella dei lavoratori se sono state fatte operazioni di accorpamento o meno.
- DBS\_TBNORM: completa in parte la tabella dei benefici in quanto indica sulla base di quale norma è stato dato seguito ad un'assunzione. È comunque non completa.
- DBS\_TBQUALIFICHE: tabella delle qualifiche secondo la classificazione ministeriale.
- DBS\_TBSESSO: sesso del lavoratore.
- DBS\_TBTEMPO: indica l'articolazione dell'orario di lavoro applicato. Nel caso di rapporti a parttime si consiglia di verificare com'è valorizzato il campo rap\_oreavv della tabella dei rapporti di lavoro.
- DBS\_TBTITSTUDI: tabella di decodifica per i titoli di studio secondo la classificazione ministeriale.

 $\overline{a}$ 

<sup>36.</sup> Febbraio 2005.

#### **5. Esempi di utilizzo**

Gli esempi di seguito riportati rispondono ad un intento puramente "didattico" e non sono tratti dall'attività concreta di ricerca sul mercato del lavoro; più che il loro contenuto ciò che interessa è indicare alcuni percorsi di trattamento della base dati.

Il primo "how-to" si rivolge principalmente a coloro che per la fase di estrazione e trattamento dei dati non vogliono usare un database server (MySQL in particolare) il secondo ci porterà alla determinazione dei tassi di conferma<sup>37</sup> per un gruppo di lavoratori interinali; nel terzo verrà affrontato il tema della generazione dello stock di lavoratori ad una certa data, mentre nell'ultimo calcoleremo il flusso di assunzioni registrato in un determinato sottoinsieme spazio-temporale.

#### *5.1 Strumenti di esportazione dei dati*

Fermo restando che il consiglio che avanziamo è quello di usare MySQL in tutte le fasi di lavoro, fino alla determinazione del dataset da analizzare, è utile comunque indicare quali sono le funzioni per l'export dei dati messe a disposizione da MySQL o quali strumenti usare per l'interfacciamento.

Il formato di rilascio di Giove è un dump "FULL SQL"; quindi un unico file contiene tutti gli statement per la creazione e l'alimentazione delle strutture del database. Per il ripristino del database si rimanda alla nutrita sezione di documentazione del sito di MySQL, in particolare http://dev.mysql.com/doc/. La maggior parte dei tools<sup>38</sup> di amministrazione presenti sul mercato hanno specifiche funzioni per il ripristino dei dati così come da noi rilasciati.

Una volta ripristinato il database si può interagire con Giove attraverso semplici istruzioni in linguaggio SQL. In particolare per estrarre dati in formato testo si fa uso dell'operatore "into outfile" dello statement select come nell'esempio che segue, dove a partire dalla tabelle dei lavoratori – dbs\_lavoratori – verrà generato un file CSV (comma separated values):

```
SELECT * INTO OUTFILE 'C:\\percorso al file\\dbs lavoratori.csv'
FIELDS TERMINATED BY ',' OPTIONALLY ENCLOSED BY '"' 
LINES TERMINATED BY '\n' 
FROM dbs_lavoratori;
```
Questo statement può essere ripetuto per ognuna delle tabelle di Giove in modo da renderle disponibili per l'import a qualsiasi altro strumento di trattamento e analisi dei dati.

Ci si può, ovviamente, interfacciare a MySQL anche tramite un apposito driver ODBC, scaricabile dal sito di MySQL, che permette di interagire direttamente con il database per l'import dei dati.

 $\overline{\phantom{a}}$ 

<sup>37.</sup> Per tasso di conferma intendiamo la percentuale di soggetti assunti direttamente da un'impresa utilizzatrice al termine della missione sul totale delle missioni realizzate.

<sup>38.</sup> Compresi quelli messi a disposizione da MySQL stesso.

Tutti i gli strumenti di produttività statistica<sup>39</sup> mettono a disposizione delle componenti per l'interfacciamento a basi di dati tramite ODBC; nel caso usiate  $R^{40}$  fate riferimento ai moduli RODBC e RMySQL per la configurazione, la sintassi ed esempi di utilizzo.

#### *5.2 Determinare il tasso di conferma per un gruppo di lavoratori interinali*

I passi da seguire per rispondere ad una domanda sui tassi di conferma sono i seguenti:

- 1. identificare le missioni terminate in un determinato ambito spazio-temporale (nell'esempio useremo i primi sei mesi del 2001, per missioni attivate nel territorio del comune di Padova);
- 2. identificare i vertici della triangolazione coinvolti ed eventualmente reperire loro caratteristiche nelle tabelle correlate;
- 3. verificare quali lavoratori hanno avuto ulteriori rapporti di lavoro dopo il termine della missione e per essi verificare con che azienda, contratto, etc..

1. Per identificare le missioni terminate nel primo semestre del 2001 nel comune di Padova bisogna porre una condizione temporale sulla data di cessazione e una geografica a partire dal comune dell'impresa utilizzatrice. In particolare lo statement SQL da passare al server è il seguente:

```
select 
rap azi, rap lav, rap pdtavv, rap dtcess, b.azi codatt
from dbs raplav a inner join dbs aziende b
on a.rap_azi = b.azi_id 
where rap flu = 1and rap inter = '1'and rap dtcess between "2001-01-01" and "2001-06-30"
and b.azi comupr = 'G224';
```
La query deve mettere in join la tabella dei rapporti di lavoro e la tabella delle aziende, estrae una parte delle informazioni e non tutte (identificativi di lavoratore e impresa e di questa anche il codice di attività economica oltre agli estremi temporali della missione) e ha le seguenti condizioni di selezione:

- il flag rap\_flu deve essere posto a "1" in modo da selezionare il record con il massimo del contenuto informativo (in questo caso il focus è infatti sulla data di cessazione);
- il rap\_inter deve essere posto a "1" in modo da identificare solo i rapporti di lavoro interinale;
- la data di cessazione deve essere compresa tra il "2001-01-01" e il "2001-06-30", estremi inclusi;
- il comune di localizzazione dell'impresa, da cui la join per il reperimento del campo azi\_comupr, deve essere G224.

 $\overline{a}$ 

<sup>39.</sup> In alcuni casi tramite moduli acquistabili a parte.

<sup>40.</sup> Software open-source di analisi statistica reperibile al sito www.r-project.org.

Antemponendo allo statement precedente l'istruzione create table temp\_inter, si genererà un semilavorato utile al proseguimento dell'esercizio.

2. Dopo aver opportunamente indicizzato il campo lav\_id del semilavorato temp\_inter si procede con un'ulteriore join verso la tabella dei lavoratori per prelevare alcune informazioni socio-demografiche potenzialmente utili, quindi:

```
create index rap lav on temp inter(rap lav);
create table temp_inter2 
select a.*, lav sesso, lav dtnasc
from temp inter a inner join dbs lavoratori b
on a.rap lav = b.lav id;
```
Anche in questo caso passo attraverso un successivo semilavorato temp\_inter2.

3. Per verificare quali delle missioni del dataset appena generato sono state seguite da ulteriori rapporti di lavoro si possono seguire diverse strade, una delle quali, di immediata semplicità, è ricorrere all'uso delle subquery<sup>41</sup> (preventivamente vanno opportunamente indicizzati alcuni campi coinvolti al fine di migliorare le prestazioni della query).

```
create index rap lav on temp inter2(rap lav);
create table temp_inter3 
select 
a.*, 
\left(select 
     rap_seqnum 
     from dbs_raplav b 
    where b.rap flu = 1and a.rap lav=b.rap lav
    and b.rap pdtavv>a.rap dtcess
    order by b.rap pdtavv asc limit 1
) 
from temp inter2 a;
```
La query precedente permette di risalire all'identificativo univoco del rapporto di lavoro immediatamente successivo al termine della missione, se presente.

La seguente semplice query restituisce il numero di missioni non seguite da nessun altro rapporto di lavoro:

select count(\*) from temp inter3 where rap seqnum is null;

 $\overline{a}$ 

<sup>41.</sup> Quest'uso delle subquery ha il solo limite di imporre il ritorno di un solo campo e quindi si è scelto l'identificativo univoco del rapporto di lavoro. Torna il valore NULL quando non riesce a recuperare l'informazione.

Una volta indicizzato il campo rap\_seqnum appena reperito si può tornare alla tabella dei rapporti di lavoro e recuperare l'id dell'azienda, il contratto di lavoro alla nascita e/o altre informazioni di interesse.

Quindi l'ultimo dei semilavorati temp\_inter4 viene generato dal seguente statement SQL:

```
create index rap_seqnum on temp_inter3(rap seqnum);
create table temp_inter4 
select 
a.*,b.rap pdtavv brap pdtavv, b.rap pcontratto brap pcontratto, b.rap azi brap azi,
b.rap_inter brap_inter 
from temp_inter3 a 
left join dbs_raplav b on a.rap_seqnum = b.rap_seqnum;
```
Il record set è generato e può essere estratto per l'analisi dei dati, una semplice query risponde almeno in parte alla nostra curiosità:

```
select count(*) from temp inter4 where rap azi = brap azi and brap inter !=1;
```
La query torna il numero di missioni seguite da un rapporto di lavoro con contratto non interinale e attivato dalla medesima impresa utilizzatrice. Una curiosità che lasciamo al lettore è quella di studiare la distribuzione dei tempi di attesa tra la fine della missione e l'inizio del rappporto di lavoro.

#### *5.3 Determinare lo stock di lavoratori da netlabor*

Nel seguente esempio verrà determinato lo stock di lavoratori attivi al '2003-12-31' nel settore turistico (classe ateco 55) della provincia di Belluno.

I passi da seguire per determinare lo stock appena descritto possono essere i seguenti:

- 1. identificare tutte le aziende dell'anagrafica di Giove con il vincolo sulla provincia di localizzazione e sul settore economico scelto;
- 2. identificare i rapporti di lavoro che alla data scelta risultano attivati in una delle aziende appena selezionate;
- 3. ricavare alcune informazioni del rapporto di lavoro in modo da caratterizzare lo stock estratto.

#### 1. Per identificare le aziende bellunesi del turismo procediamo con la seguente query:

```
create table temp_stock 
select 
a.azi_id,azi_codatt 
from 
dbs aziende a inner join dbs tbcomuni b
on a.azi_comupr = b.com_cod 
where azi codatt like '5.5%'
and b.com prox = 'BL';
```
2. Una volta determinato questo set di aziende si identificano i rapporti in essere alla data di stock:

```
create index azi_id on temp_stock(azi_id); 
create table temp_stock2 
select * from dbs raplav a
inner join temp_stock b 
on a.rap_azi = b.azi_id 
where 
rap flu = 1and '2003-12-31' between rap pdtavv and if(rap dtcess = 0, '2005-02-28', rap dtcess);
```
In particolare lo statement precedente pone come condizione che la data di stock sia compresa tra la data di avviamento e la data di cessazione o la data di chiusura degli archivi se il rapporto non è ancora cessato (quindi con censura a destra).

3. Vanno ora estratte solo una parte di informazioni a partire dal precedente dataste, in particolare il rapporto di lavoro alla nascita, alla cessazione (se presente) e alla vera data di stock. Determinare la tipologia contrattuale alla nascita e alla fine è semplice perché sono informazioni già registrate nel record con il rap\_flu = 1; un po' più complicato è recuperare questa informazione se ci si limita puntualmente alla data di stock.

```
create index rap seqnum on temp stock2(rap seqnum);
create index rap pat on temp stock2(rap pat);
create table temp_stock3 
select 
rap_lav,rap_pcontratto,rap_contratto,rap_chain,rap_dtavv,
case 
when rap chain = 0 then rap contratto
when rap chain = 1 and rap dtavv>'2003-12-31' then rap pcontratto
when rap chain = 1 and rap dtavv <= '2003-12-31' then rap contratto
when rap chain > 1 then
\left( select 
  rap_contratto 
   from dbs_raplav b 
  where a.rap lav = b.rap lav
  and a.rap pat = b.rap pat
   and '2003-12-31' 
between 
b.rap_dtavv 
and 
if(b.rap dtcess = 0, "2005-02-28", rap dtcess)
      limit 1 
\lambdaend rap_scontratto 
from temp stock2 a;
```
In temp\_stock3 si avranno per ogni rapporto di lavoro aperto alla data del "2003-12-31" nel settore turistico della provincia di Belluno le seguenti informazioni sul contratto:

- rap\_pcontratto: il contratto di lavoro all'atto dell'assunzione;
- rap\_contratto: il contratto al momento della cessazione del rapporto di lavoro o nel caso sia ancora aperto alla data di estrazione dei dati (quindi l'ultimo rilevato);
- rap\_scontratto: il contratto di lavoro alla data di stock.

Il costrutto case e la subquery servono proprio a reperire la tipologia contrattuale puntuale per la data di stock. Lasciamo al lettore come esercizio la verifica della variazione dello stock di occupati rispetto al precedente anno.

#### *5.4 Un'analisi dei flussi*

Nel seguente esempio ci limiteremo a scegliere alcune dimensioni per l'analisi dei flussi di assunzione attivati da aziende della provincia di Rovigo nel 2002 e nel 2003.

I passi da seguire per arrivare alla produzione del dataset in oggetto sono i seguenti:

- 1. identificare tutte le aziende dell'anagrafica di Giove con il vincolo sulla provincia di localizzazione scelta;
- 2. identificare tutti i rapporti di lavoro attivate dalle aziende come precedentemente selezionate e con il vincolo temporale scelto;
- 3. recuperare alcune informazioni socio-demografiche del lavoratore;
- 4. recuperare i descrittori per le dimensioni di analisi scelte.

1. Analogamente a quanto visto in precedenza per le imprese bellunesi del turismo procediamo con la seguente query:

```
create table temp_flu 
select 
a.azi_id,azi_codatt 
from 
dbs_aziende a inner join dbs_tbcomuni b 
on a.azi_comupr = b.com_cod 
where b.com \text{prov} = \text{'RO'};
```
2. A partire da queste aziende si recuperano tutti i rapporti di lavoro nati nel periodo preso in esame:

```
create index azi id on temp flu(azi id);
create table temp_flu2 
select 
b.rap lav, a.azi codatt, b.rap pcontratto,
year(b.rap_pdtavv) anno 
from temp_flu a
```

```
inner join dbs_raplav b 
on a.azi_id = b.rap_azi 
where 
rap flu = 1and year(rap pdtavv) between 2002 and 2003;
```
3. Si aggiungono quindi alcune informazioni dall'anagrafica dei lavoratori:

```
create index rap_lav on temp_flu2(rap_lav); 
create table temp_flu3 
select a.*,b.lav sesso,b.lav dtnasc from temp flu2 a
inner join dbs_lavoratori b 
on a.rap lav = b.lav id;
```
4. Si indicizzano opportunamente i campi coinvolti in tabelle correlate per il reperimento dei descrittivi, e si arricchisce così il dataset da esportare:

```
create index azi_codatt on temp_flu3(azi_codatt); 
create index rap pcontratto on temp flu3(rap pcontratto);
create table temp_flu4 
select 
a.anno,a.lav_sesso,b.ateco_fulldescriz,c.con_descriz, 
case 
when a.anno - year(a.lav dtnasc) \leq 30 then 'fino a 30'
when a.anno - year(a.lav_dtnasc) > 30 then 'oltre i 30'
end eta 
from temp_flu3 a 
inner join dbs_tbateco b 
on a.azi_codatt = b.ateco_cod 
inner join dbs_tbcontratto c 
on a.rap_pcontratto = c.con_cod;
```
Il dataset così ottenuto rappresenta la lista di assunzioni effettuate nella provincia di Rovigo nel 2002 e nel 2003 secondo alcune caratteristiche; per esercizio si consideri l'import del dataset su excel per la produzione di una tabella pivot.

# **Appendice A**

# **IL TRACCIATO RECORD DELLE STRUTTURE SORGENTI: LE TABELLE DI NETLABOR**

#### **Tab. A1 - UCL\_AVVIAMENTI**

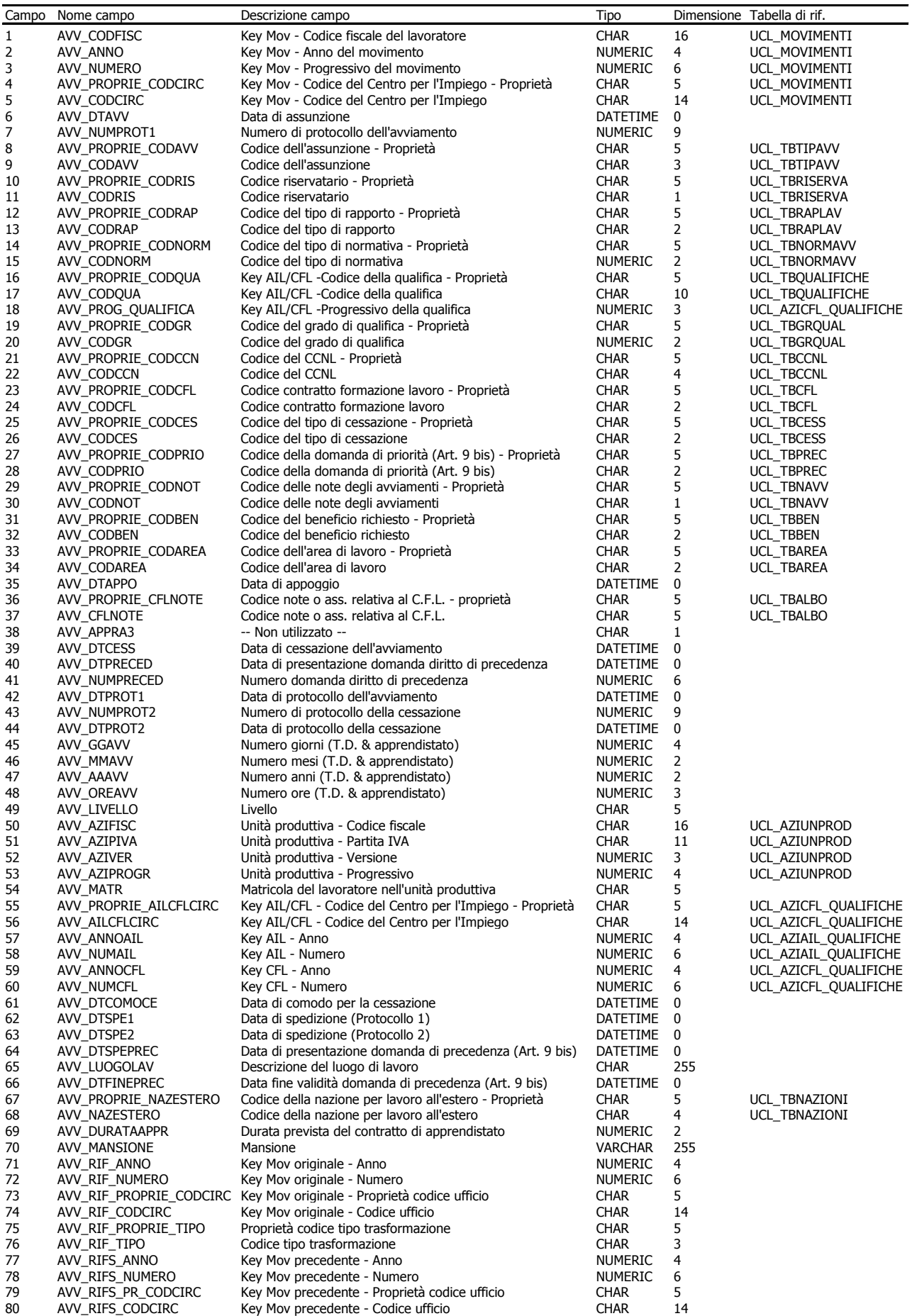

#### **Tab. A2 - UCL\_AZIUNPROD**

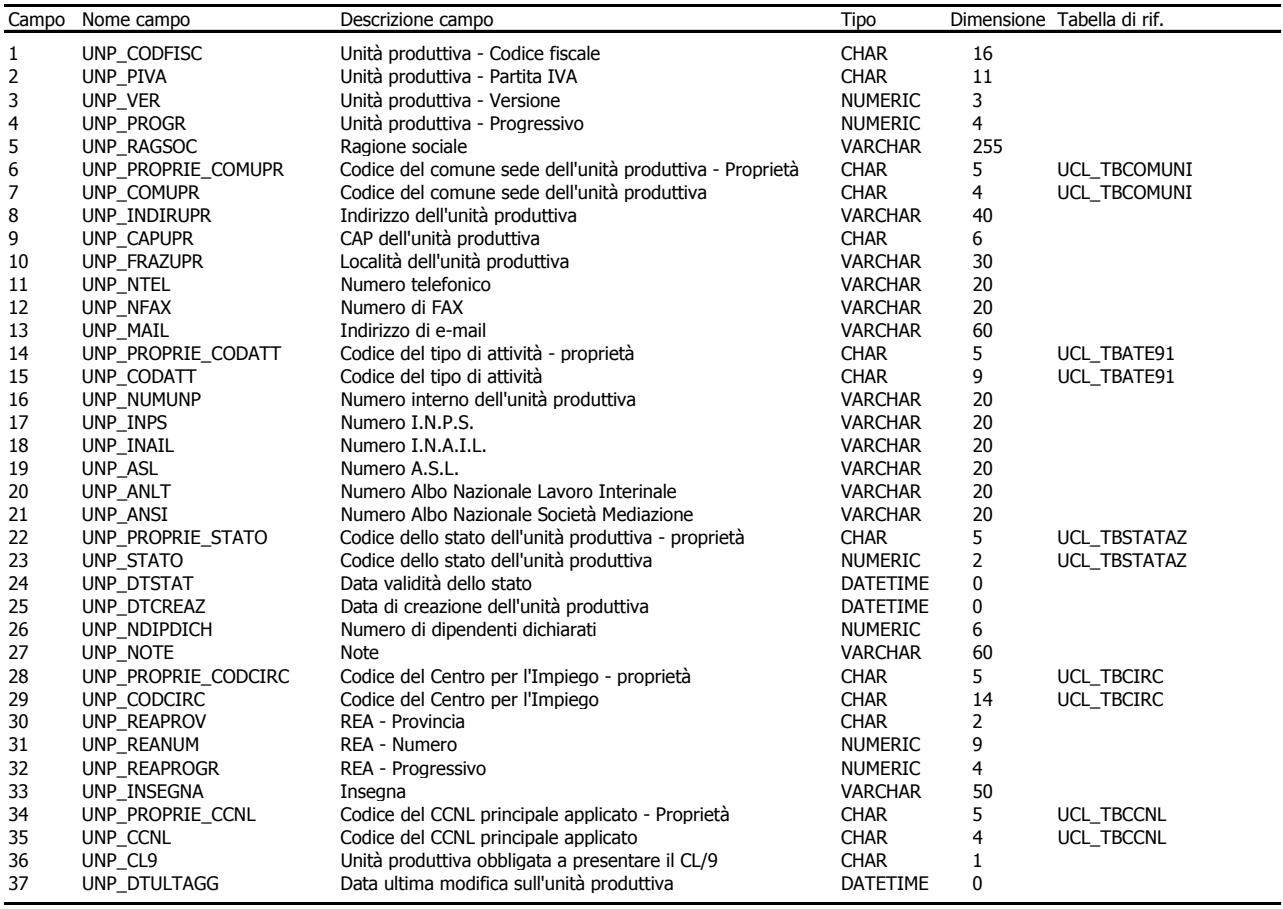

#### **Tab. A3 - UCL\_LAVORATORI**

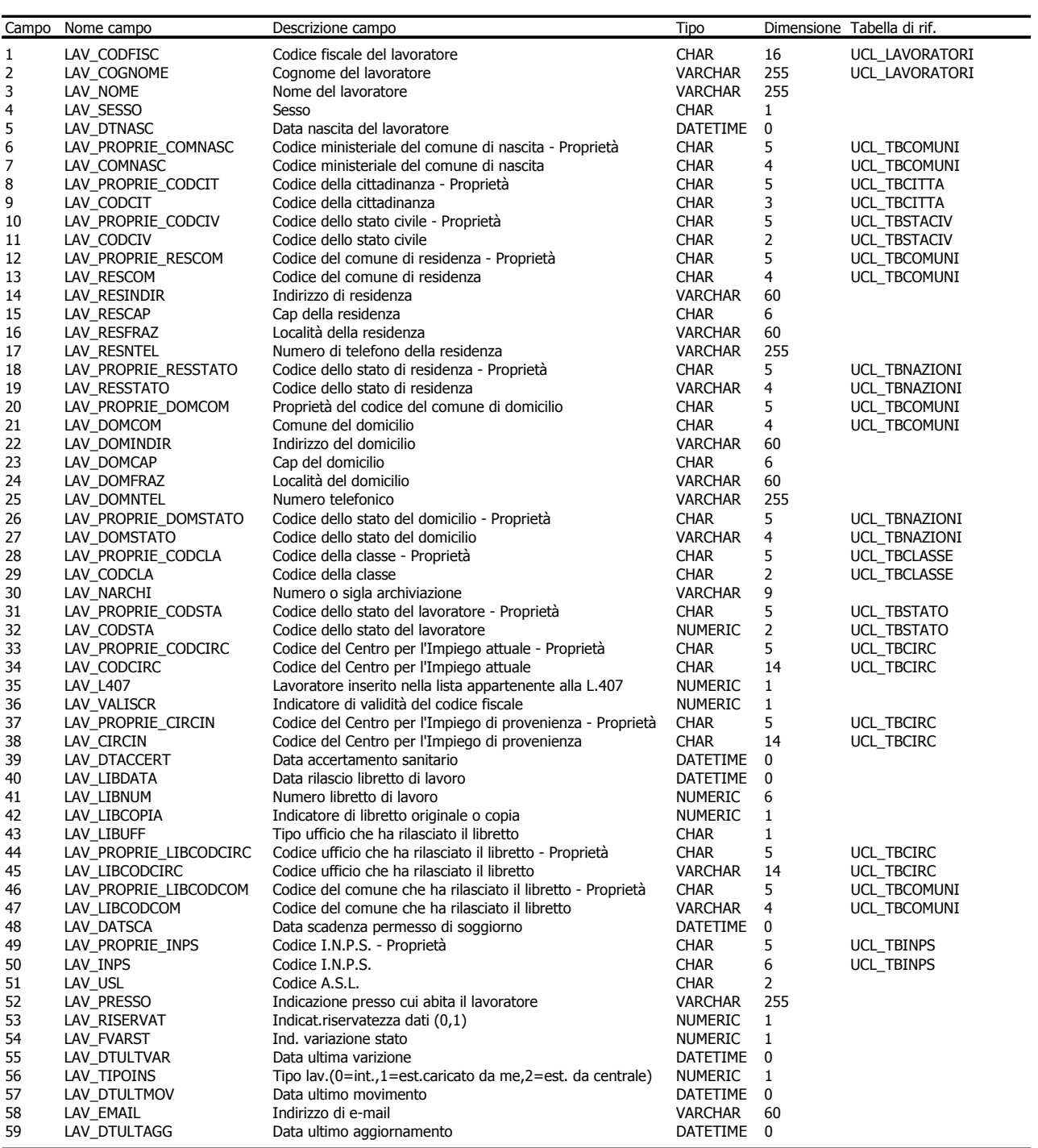

#### **Tab. A4 - UCL\_MOVIMENTI**

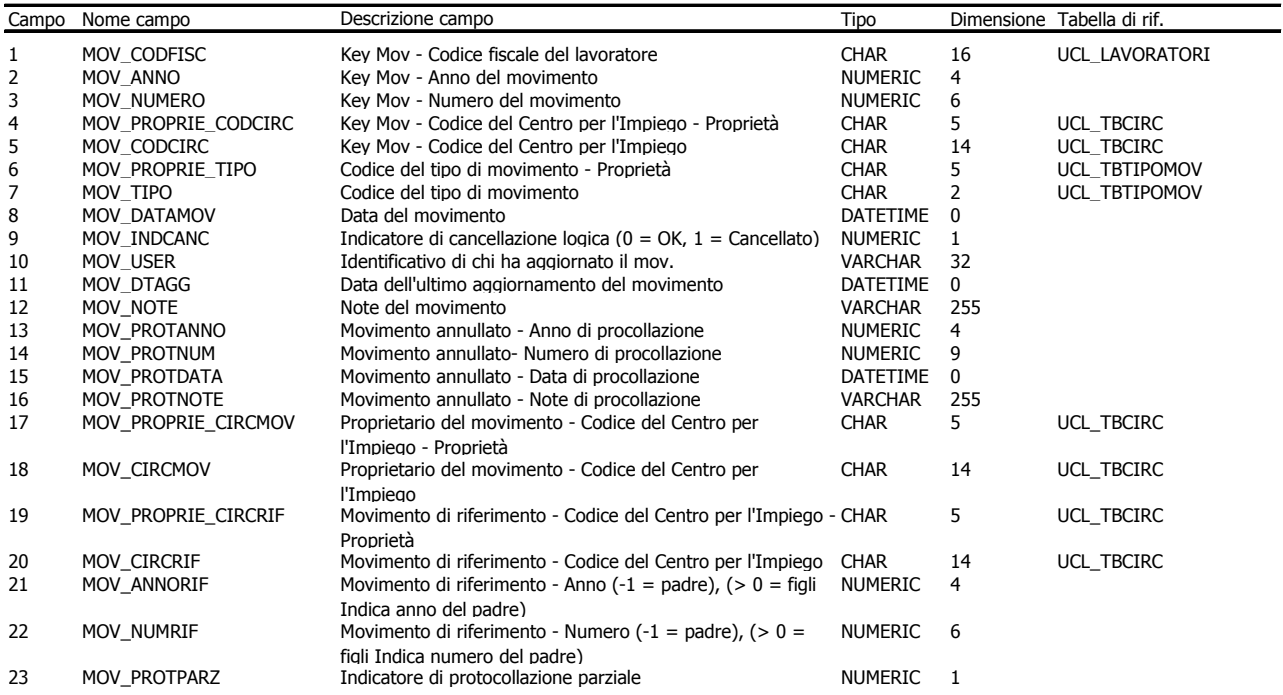

**Appendice B** 

**IL TRACCIATO RECORD DELLE STRUTTURE DI DESTINAZIONE: LE TABELLE DI GIOVE** 

# **Tab. B1 - DBS\_AGENZIE**

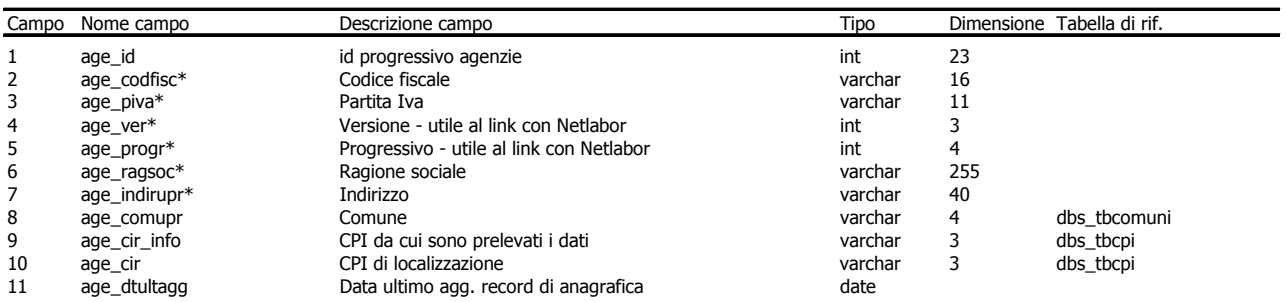

#### **TAB. B2 - DBS\_AZIENDE**

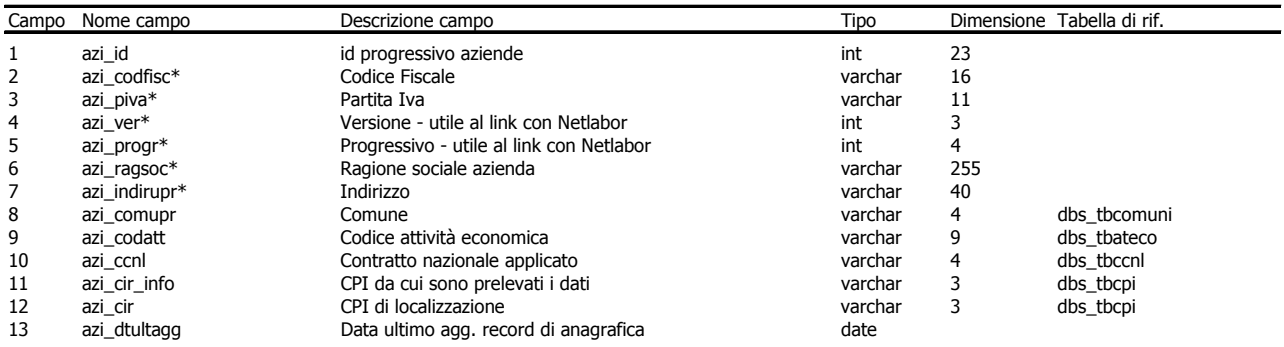

#### **TAB. B3 - DBS\_LAVORATORI**

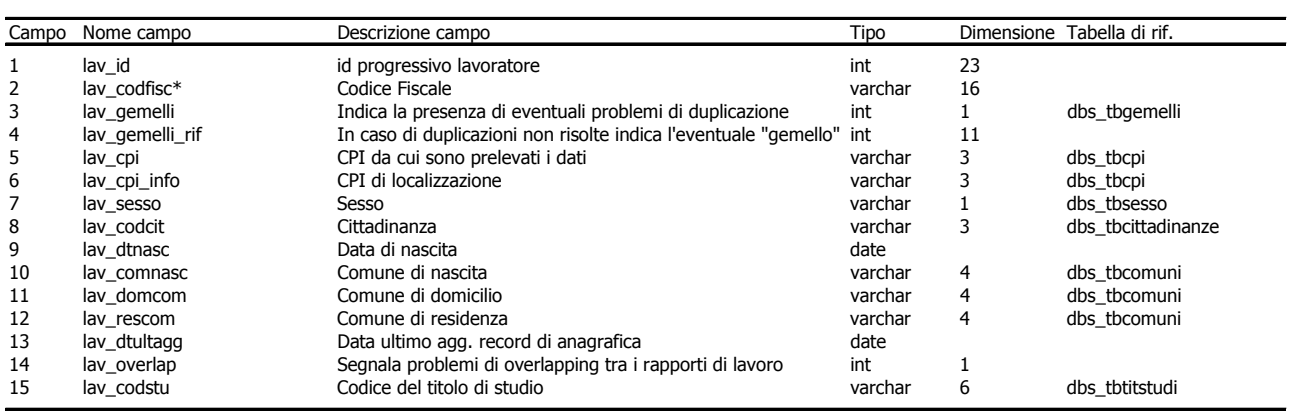

\* Disponibili solo per la versione di Giove con gli identificativi in chiaro

#### **TAB. B4 - DBS\_RAPLAV**

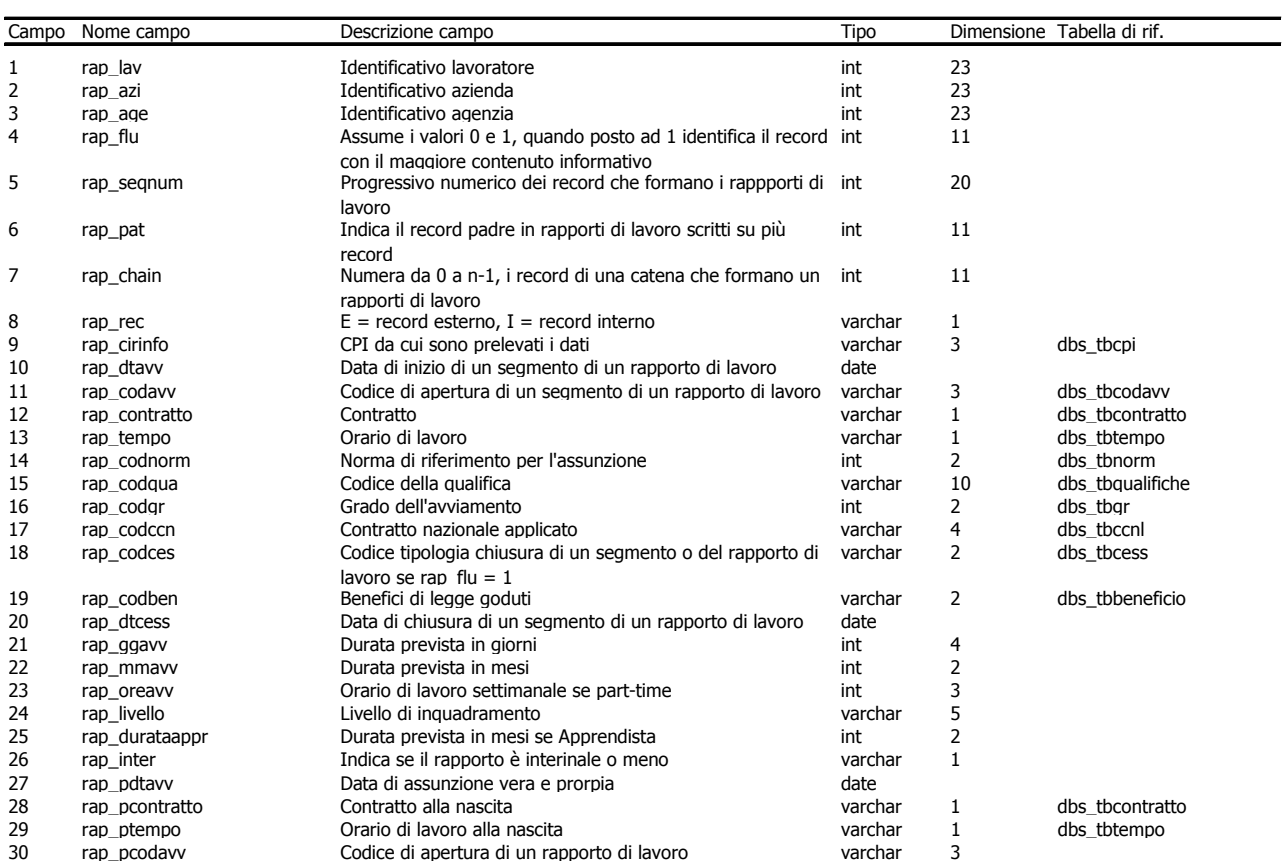

# **I Tartufi già pubblicati:**

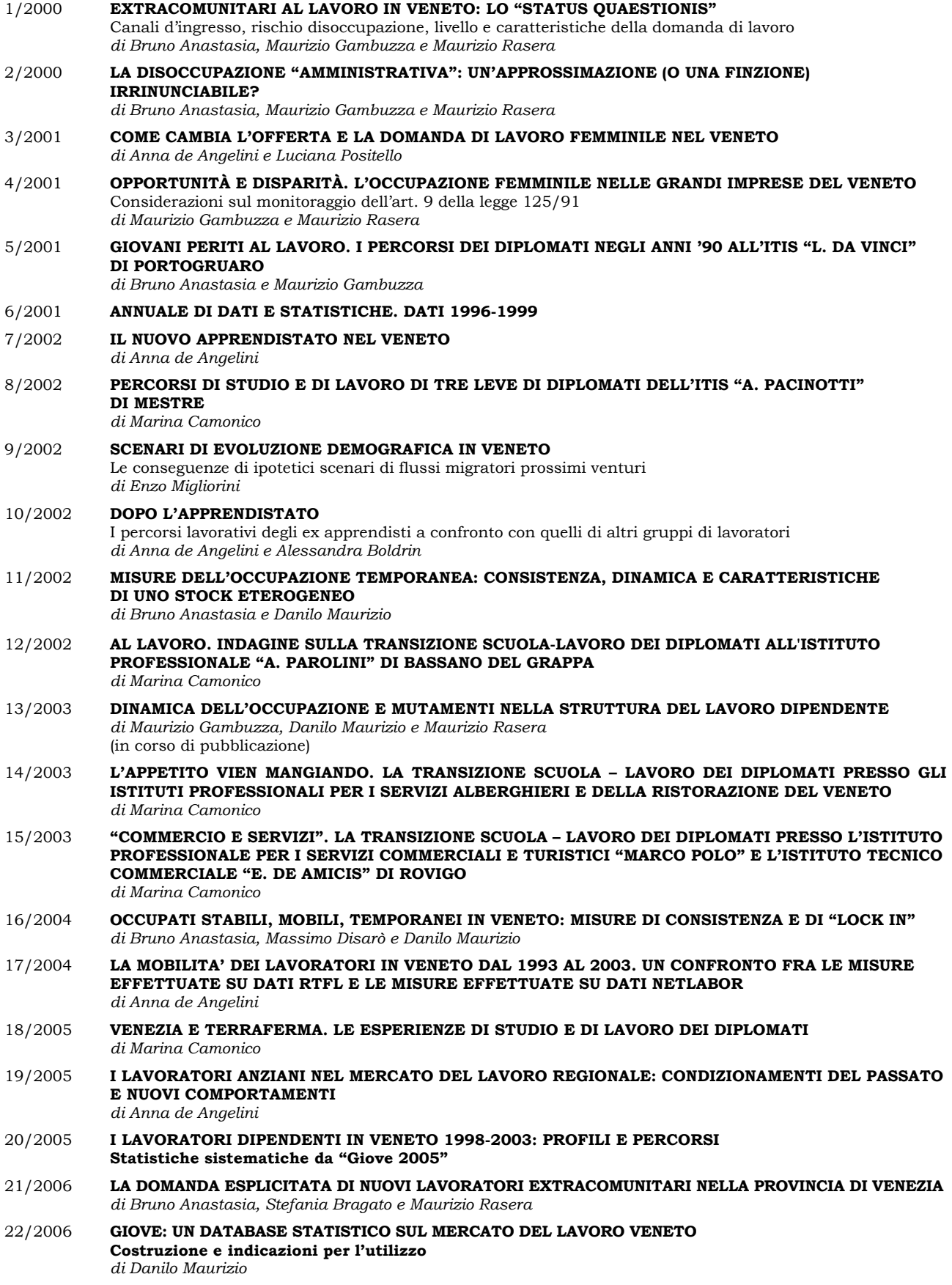